# **Programming: Writing a Program**

**CPSC 217: Introduction to Computer Science for Multidisciplinary Studies I Winter 2023**

Jonathan Hudson, Ph.D. Instructor Department of Computer Science University of Calgary

<u> Tanzania da Tanzania da Tanzania da Tanzania da Tanzania da Tanzania da Tanzania da Tanzania da Tanzania da T</u>

*January 9, 2023*

*Copyright © 2023*

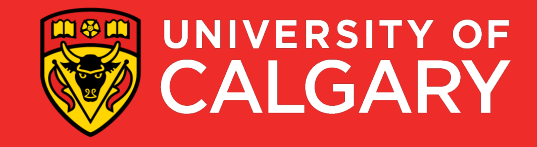

#### **Input**

- A built-in function to get an input form the user.
- **sName = input("Please enter your name: ")**

Variable Function

- **The obtained value will be stored in the variable in string form**.
- You need to convert the value type if necessary.

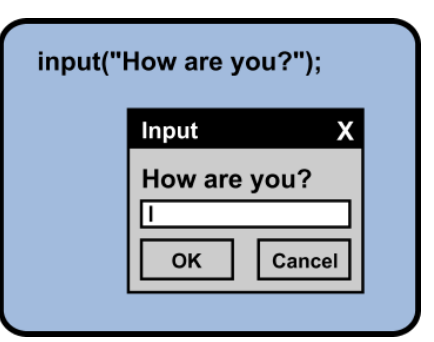

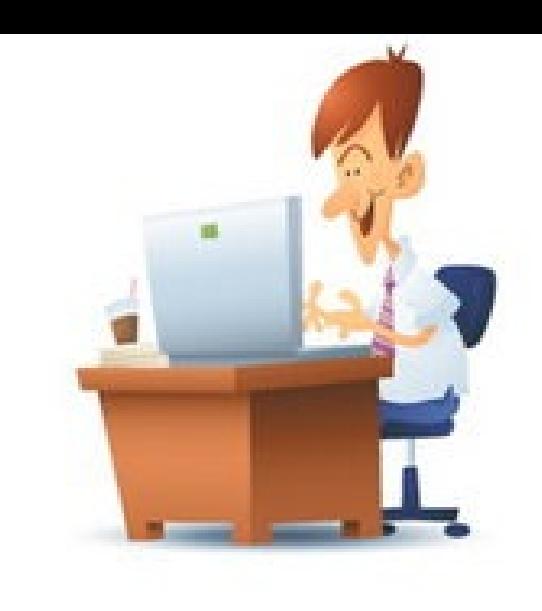

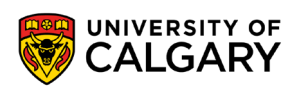

**Input**

#Changing type (this is always a string) sInput = input("Enter a number:")

#Change to float fInput = **float**(sInput) print(type(fInput))

#Change to integer iInput = **int**(sInput) print(type(iInput)

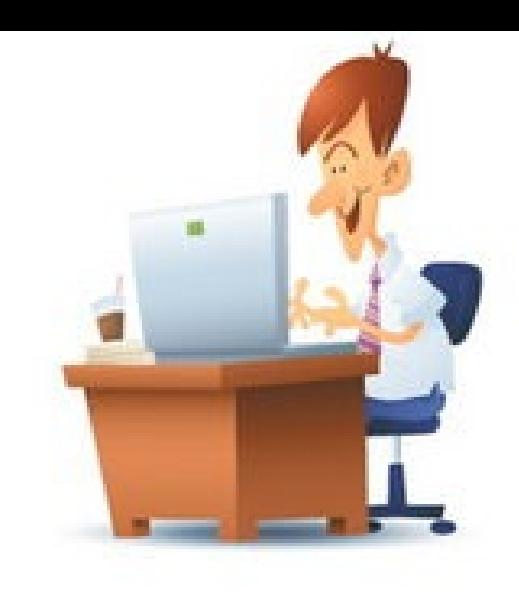

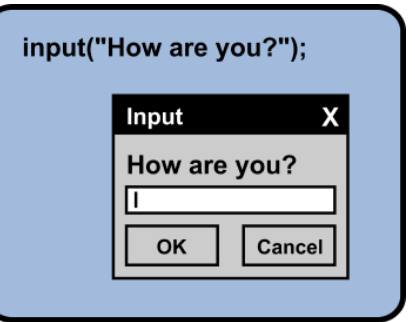

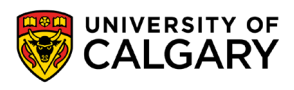

#### **Meaningful sentences**

• Provide meaningful sentences to communicate questions and results to the user.

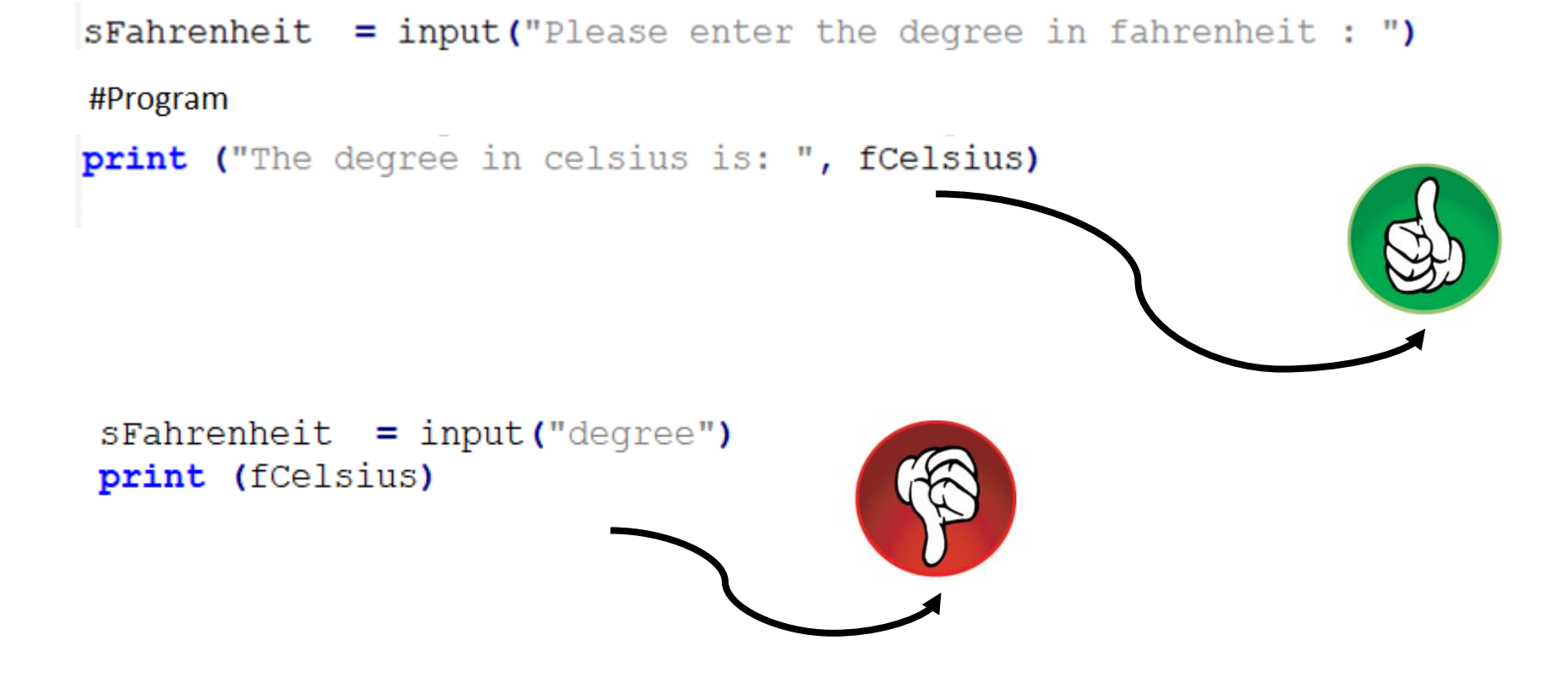

The programmer knows they need to do to complete the above program.

The user using program knows what to enter and what is output.

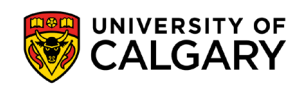

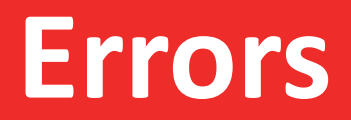

\_\_\_\_\_

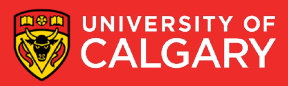

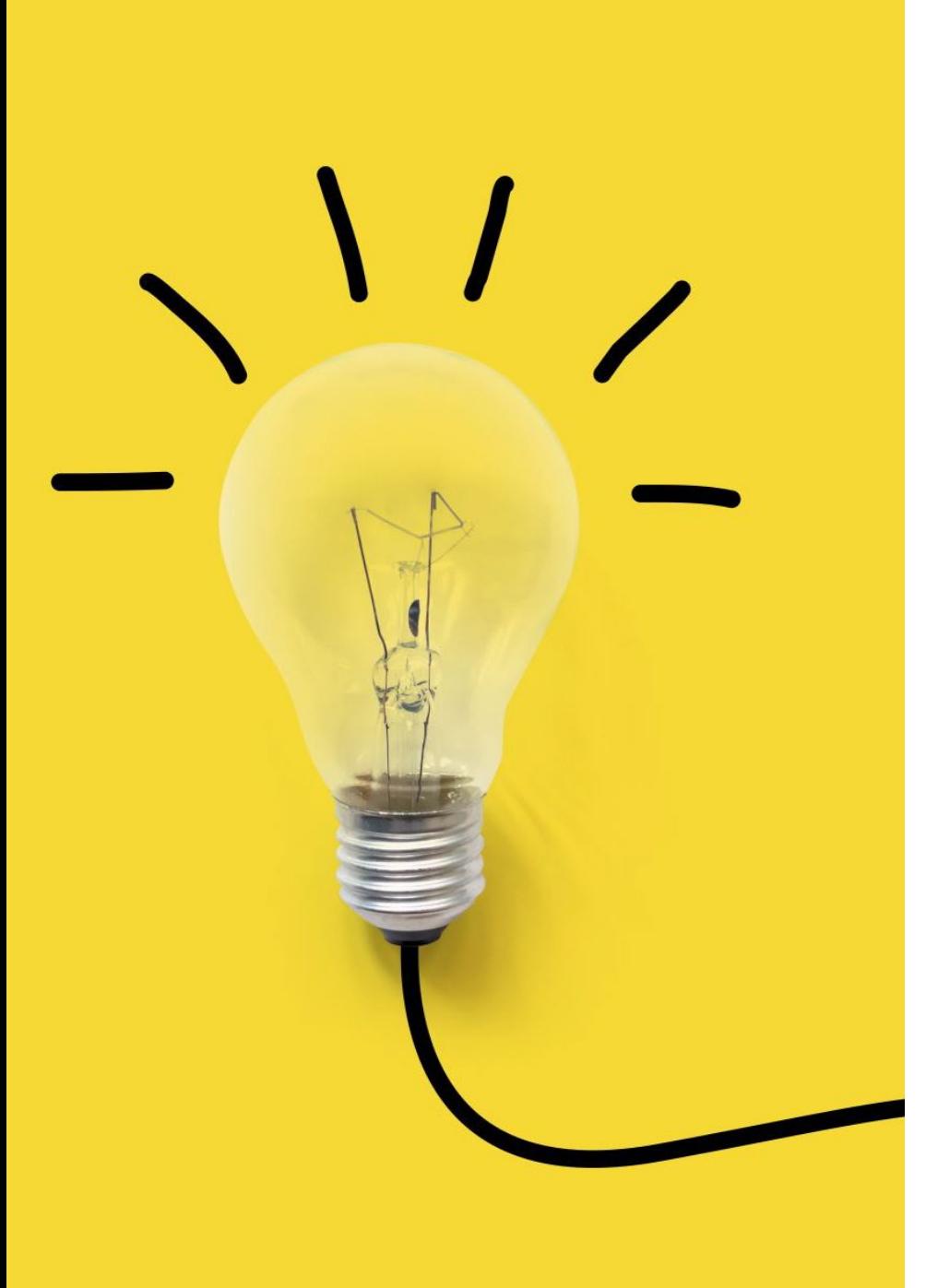

#### **Types of Errors**

- Three categories
	- 1. Syntax
	- 2. Runtime
	- 3. Logic

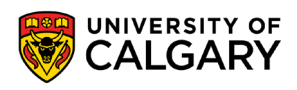

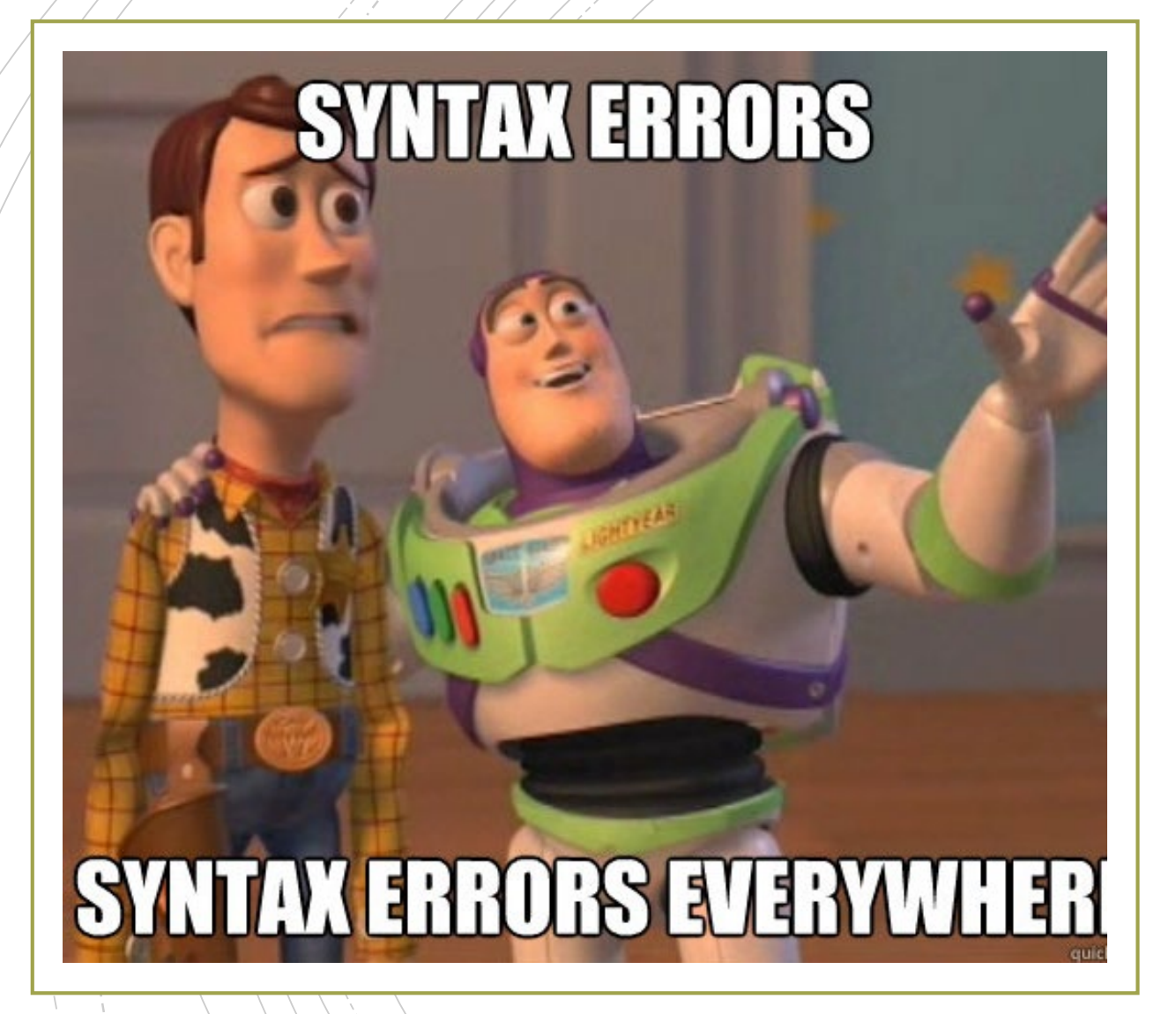

#### **Syntax errors**

- **Syntax** refers to the structure of a program and the rules about that structure.
- Easiest to find (**your program will not begin to execute (after compiling)**)
- Displays an error message and stops.
- The compiler/interpreter finds syntax errors
- Example:
	- **name = "Jim print(77**

#### **Runtime errors**

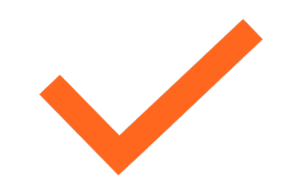

**Does not appear until the program is run (compiling is complete) (harder to find)**

**Also called exceptions Example:**

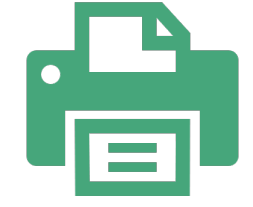

**callMe = "Maybe" print(callme)** 

#### Semantic/L **Errors**

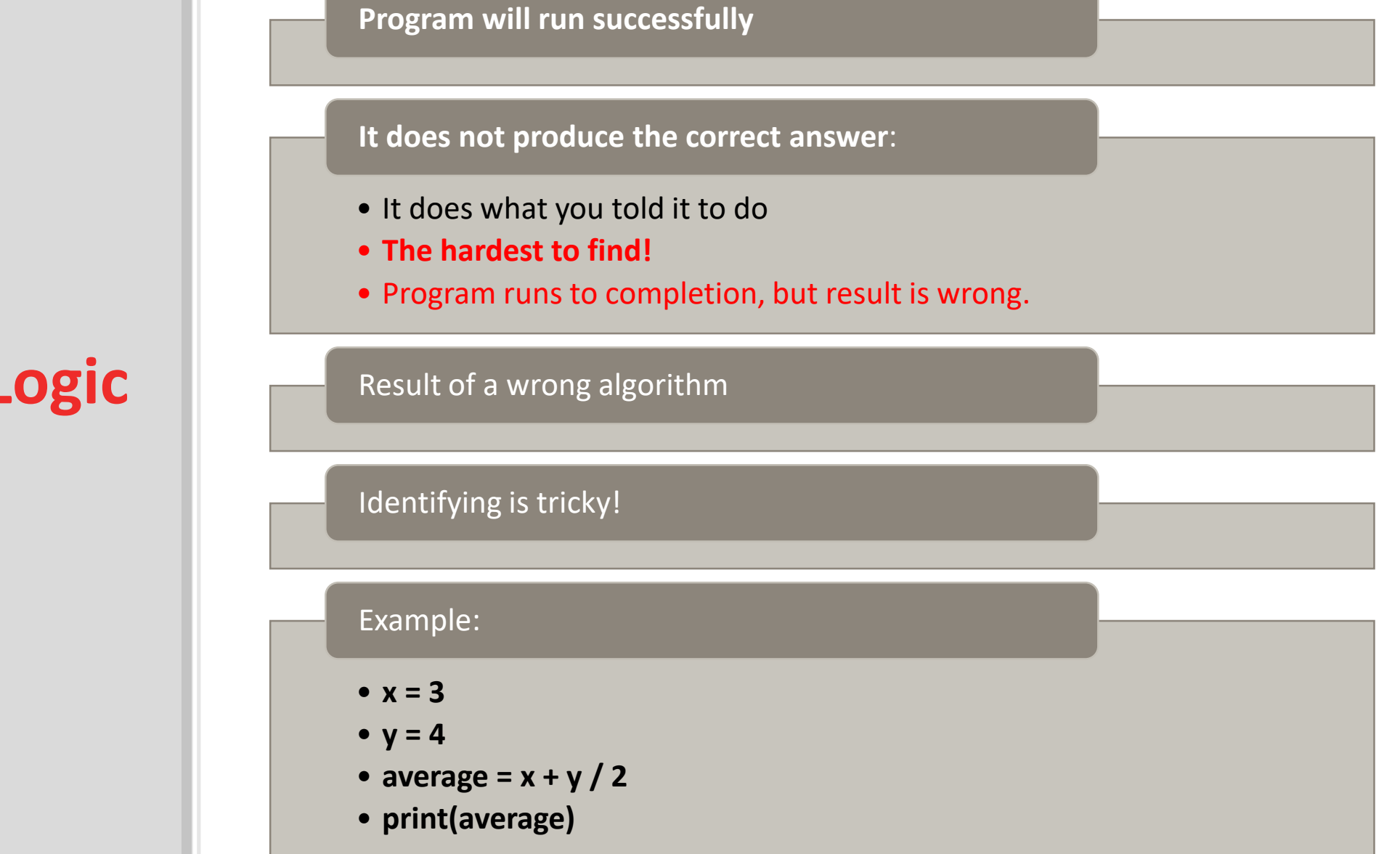

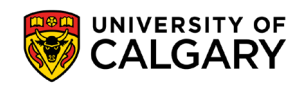

#### **Remember**

• Getting errors in your code does not make you a bad programmer.

- Errorless code is the goal
- You need to debug your code
- Add comments to your code
- Grading is generally setup to give you credit for the parts that are complete and correct (as long as they run and can be verified)

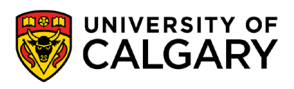

### **Explore First Program**

\_\_\_\_\_\_

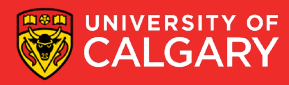

#### **What Does this Program Do?**

**12**

- $x = float(input())$ **y = (x - 32) \* 5/9 print(y)**
- What's wrong with this program?

#### **Fahrenheit to Celsius**

• Examples on course website/python notebook

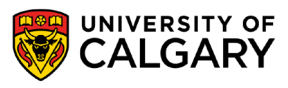

#### **Comments**

- Notes and explanations in natural language
- Intended only for the human reader  $\rightarrow$  Completely ignored by the interpreter
- # token starts a comment

• **Commenting is necessary!**

```
#Calculating Fahrenheit to Celsius
OFFSET = 32RATIO CHANGE = 5/9
```

```
#Obtaining Fahrenheit degree
sfahrenheit = input ("Please enter the degree in Fahrenheit :")
```
#Converting the input to float  $fFahrenheit = float(sFahrenheit)$ 

```
#Calculating the Celsius
fCelsius = (fFahrenheit - OFFSET) * RATIO CHANGE
```

```
#Printing the result
print ("The degree in Celsius is: ", fCelsius)
```
## **Importing**

**Contract Contract Contract** 

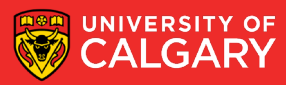

#### **Import**

- **import <Module Name>**
- Import the packages that you need only!
- Example: **import math import turtle**

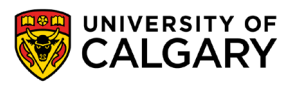

#### **Math Functions**

- Many additional math functions are available
- Located in the math library
	- Import the math library
		- Precede the name of the function with **math.**
	- Examples:

**import math math.sqrt(x) math.floor(x) math.ceil(x) math.cos(x)**

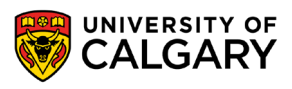

#### **Area of a circle**

the control of the control of the

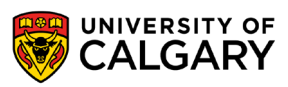

### **Data Types**

\_\_\_\_\_\_

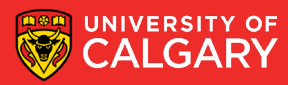

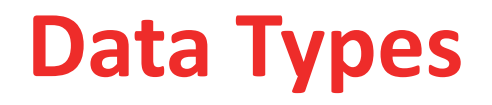

Some operations are only well defined for certain types

- **1 + 2**
- **"Hello" + " World"**
- **1 + "Hello"**
- **2 + "4"**
- $\cdot$  1/3
- **2.0 / 4**
- **"Hello"\*3**

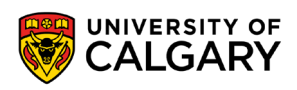

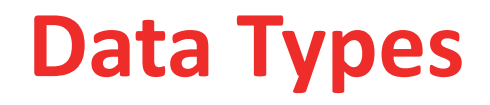

Some operations are only well defined for certain types

- $\cdot$  1 + 2  $\rightarrow$  GOOD
- "Hello" + " World"  $\rightarrow$  GOOD
- 1 + "Hello"  $\rightarrow$  TYPE ERROR (int + string)
- $2 +$  "4"  $\rightarrow$  TYPE ERROR (int + string)
- $\cdot$  1/3  $\rightarrow$  GOOD
- $\cdot$  2.0 / 4  $\rightarrow$  GOOD
- "Hello"\*3  $\rightarrow$  GOOD

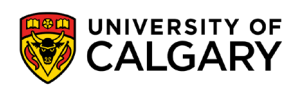

### **Type Conversions (Casting)**

Python permits you to convert from one type to another

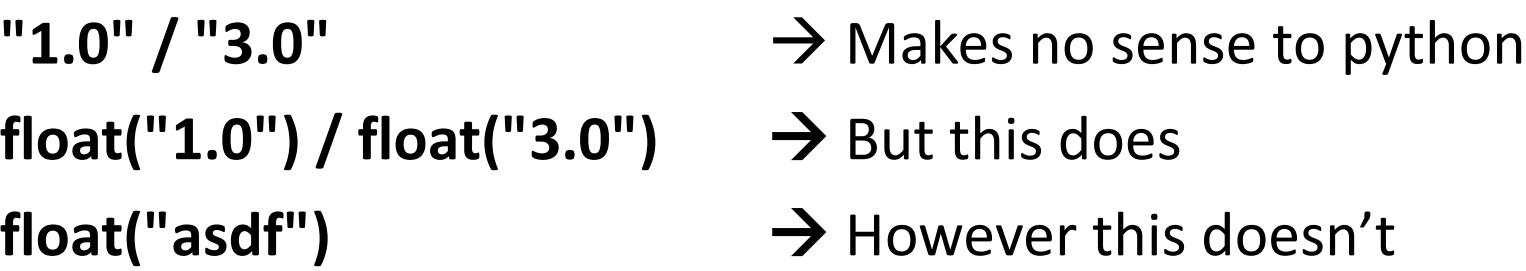

Other type conversions: int, bool, str

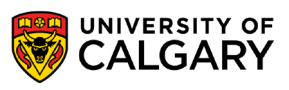

### **Type Conversions (Casting)**

Python permits you to convert from one type to another

 $int("1")$   $\rightarrow$  1 (string to int)

 $str(1)$   $\rightarrow$  "1" (int to string)

float("1.0")  $\rightarrow$  1.0 (string to float)

- 
- bool("True")  $\rightarrow$  True (string to boolean)

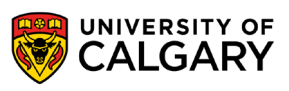

### **Formatting**

<u> Bernard Germany (Bernard Germany III) ere</u>

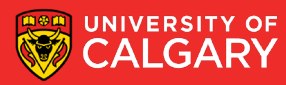

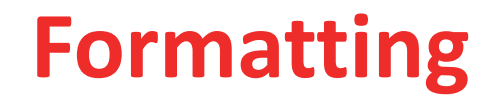

Sometimes print doesn't display things the way we would like print(1 / 3.0) gives 0.333333333333 What if we want 0.33?

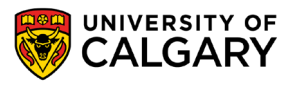

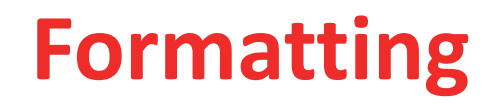

Basic python format method can be used to format floats

Parts

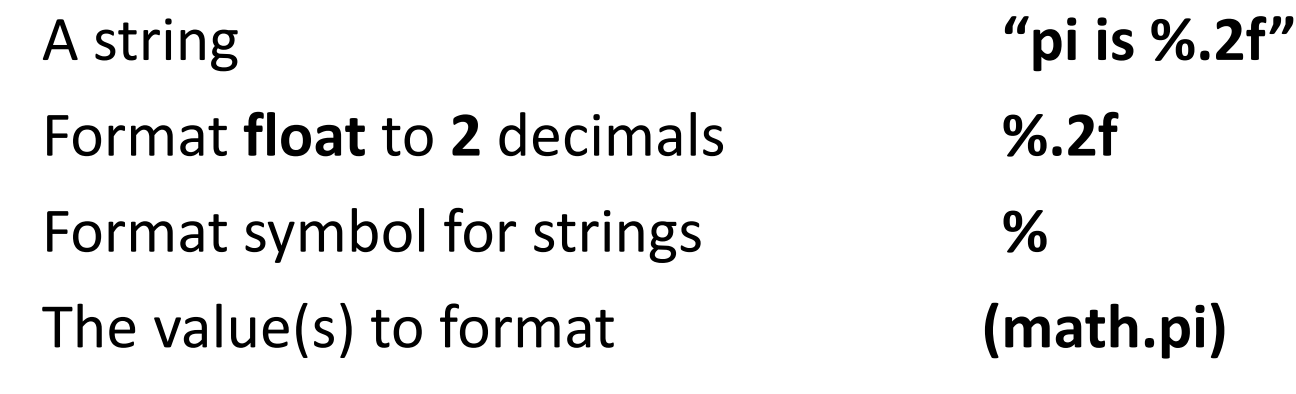

Example:

**import math**

**print("pi is %.2f when rounded to 2 decimal places" % (math.pi))**

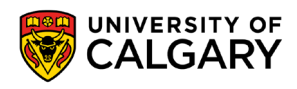

#### **Formatting**

#### types

 $f$  – float

- g scientific notation
- $s$  string
- d integer

[width].[precision][type]

width – total characters in final result ("" is default) (add 0 in front to pad 0's) precision – how many decimal points

Ex. 05.3f

float, pad with 0s if shorter than 5 to get width of 5, but only after showing precision of 3

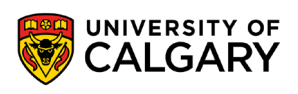

### **Turtle - Drawing**

\_\_\_\_\_\_

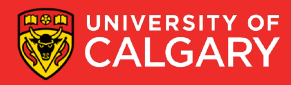

#### **Alex the turtle**

• Example in course website/python notebook

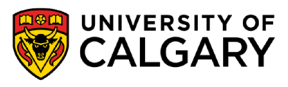

# **Onward to … information and data.**

Jonathan Hudson [jwhudson@ucalgary.ca](mailto:jwhudson@ucalgary.ca) [https://pages.cpsc.ucalgary.ca/~jwhudson/](https://pages.cpsc.ucalgary.ca/%7Ejwhudson/)

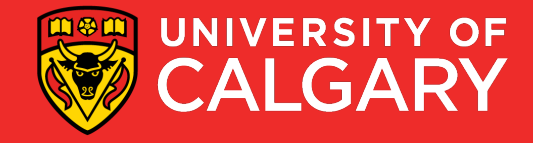